## **BAB 3 METODE PENELITIAN**

#### **3.1 Proses Penelitian**

Dalam penyusunan penelitian ini penulis membuat beberapa tahapan dalam proses pengerjaan, antara lain mengidentifikasi dan merumuskan pokok permasalahan, menentukan tujuan penelitian, pengumpulan data primer melalui survey, wawancara, dan pendapat ahli, kemudian data sekunder yakni informasi proyek, dilanjutkan dengan pengolahan data dengan mengidentifikasi risiko dengan menggunakan *RiskBreakdownStructure* (RBS) dan menentukan tingkat kepentingan risiko dalam proyek dengan metode *Analytical Hierarchy Process* (AHP), serta mengembangkan strategi penanganan risiko. Secara garis besar tahapan penelitian ini dapat dilihat di gambar 3.1

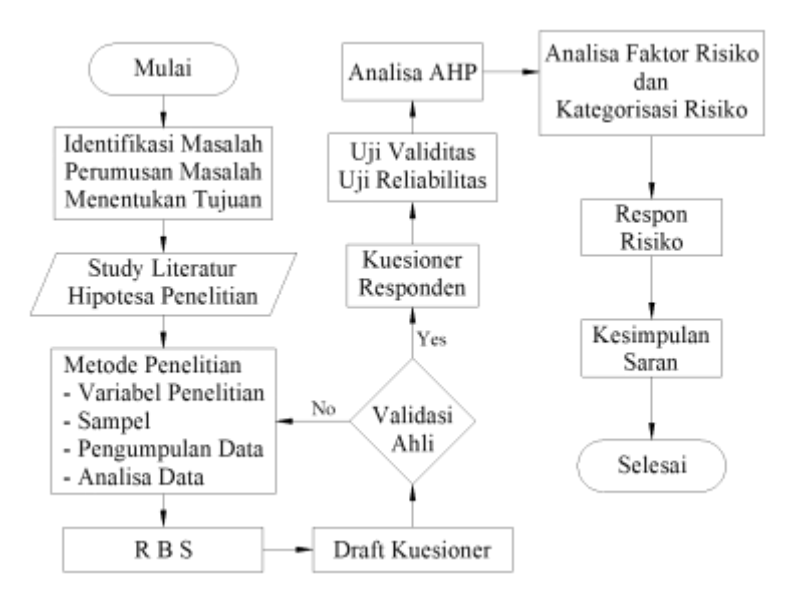

Gambar 3.1 Diagram Alir Penelitian

Sumber : Data Olahan

### **3.2 Populasi dan Sampel**

Dalam memperoleh data yang diperlukan untuk penelitian, maka hal pertama yang harus dilakukan adalah dengan menentukan populasi dan sampelpenelitian agar mendapatkan kejelasan tentang subjek yang digunakan dalam penelitian. Menurut Sugiyono (2010), populasi adalah wilayah generalisasi yang terdiri atas objek atau subyek yang mempunyai karakteristik tertentu yang ditetapkan oleh peneliti untuk dipelajari dan kemudian ditarik kesimpulannya. Populasi dalam penelitian ini adalah pelaksana kegiatan Prodamas plus kota Kedirisebanyak 1.478 RT yang terbagi dalam 46 kelurahan dan 3 kecamatan(www.kedirikota.go.id, n.d.).

Sampel adalah bagian dari jumlah dan karakteristik yang dimiliki oleh suatu populasi, agar hasil kesimpulan penelitian dapat digeneralisasi-kan untuk seluruh populasi, maka sampel yang diambil harus benar-benar *representative*(Sugiyono, 2010). Menurut Cohen at.al(2007) sebagaimana yang dikutip oleh Lestari(2014), Semakin besar sampel dari suatu populasi maka akan semakin baik, untuk penelitian yang menggunakan analisis data statistik ukuran sampel minimum adalah 30.

Selaras dengan pendapat tersebut, Sugiyono, (2010) menyarankan tentang ukuran sampel untuk penelitian adalah sebagai berikut:

- Ukuran yang baik dalam penelitian yakni antara 30 sampai dengan 500
- Bila sampel dibagi dalam beberapa kategori, maka jumlah anggota setiap kategori adalah 30
- Bila penelitian melakukan analisis dengan multivariate, maka jumlah sampel minimal 10 kali dari jumlah variabel
- Untuk penelitian eksperimen, maka jumlah sampel antara 10 sampai dengan 20.

Teknik pengambilan sampel dalam penelitian menggunakan *ClusterSampling* untuk menentukan kelurahan yang dipilih sebagai area sampel, dan teknik *PurposiveSampling* untuk menentukan pelaksana kegiatan. Menurut Siyoto & Sodik (2015), *ClusterSampling* (sampel area) adalah teknik *probabilitysampling* yang digunakan untuk menentukan sampel jika obyek yang diteliti bersifat sama dan memiliki area yang luas seperti penduduk suatu negara, provinsi atau kabupaten/kota. Kemudian teknik *PurposiveSampling* adalah suatu teknik penentuan sampel dengan pertimbangan tertentu atau seleksi khusus, karena harus dipastikan bahwa subyek yang diteliti akan memenuhi kebutuhan informasi yang diperlukan.(Delaranto, 2018)

Dalam penelitian ini terdapat 4 kelurahan yang menjadi area sampel, yakni kelurahan Bandar Kidul, Kelurahan Mojoroto, Kelurahan Pakelan dan Kelurahan Burengan. Kemudian dengan teknik *PurposiveSampling*, dari area sampel tersebut akan dipilih responden sebanyak 30 orang yang terlibat langsung dengan kegiatan Prodamas plus sehingga menghasilkan informasi yang *representative*.

## **3.3 Variabel Penelitian**

Variabel merupakan sesuatu yang menjadi fokus peneliti untuk dilakukan penelitian. Variabel sebagai atribut dari sekelompok obyek yang mempunyai variasi antara satu dengan yang lain dalam suatu kelompok. Jika pada suatu kelompok obyek diambil secara random maka atribut tersebut menjadi bervariasi.Identifikasi variabel didapatkan dari study pustaka dan wawancara pakar dibidang pemberdayaan masyarakat dan konstruksi jalan. Variabel-variabel tersebut sebagaimana tabel berikut ini.

| X              | Variabel Risiko                                                       | Referensi                              |
|----------------|-----------------------------------------------------------------------|----------------------------------------|
| X1             | Banyak tenaga kerja tidak sesuai dengan<br>keterampilan yang dimiliki | Fandopa, 2012                          |
| X <sub>2</sub> | Pembagian tugas tidak jelas                                           | Fandopa, 2012                          |
| X <sub>3</sub> | Jumlah pekerja dilapangan kurang                                      | Fandopa, 2012                          |
| X4             | Kompetensi Ketua RT kurang baik<br>Junaidi, 2020                      |                                        |
| X <sub>5</sub> | Kompetensi Pendamping kurang baik                                     | Junaidi, 2020,<br>Marleno et al., 2019 |
| X6             | Jumlah personil Pendamping kurang                                     | Fandopa, 2012                          |
| X7             | Kompetensi PPTK kurang baik                                           | Junaidi, 2020                          |
| <b>X8</b>      | Komunikasi Tim Koordinasi Kelurahan<br>kurang baik                    | Laksana & Huda,<br>2019                |
| X9             | Komunikasi Tim Koordinasi Kecamatan<br>kurang baik                    | Laksana & Huda,<br>2019                |
| X10            | Salah dalam menentukan prioritas<br>kegiatan                          | Junaidi, 2020                          |
| X11            | Terlalu banyak kerja lembur                                           | Junaidi, 2020                          |

Tabel 3.1 Variabel Penelitian Bebas

Tabel 3.1 (Lanjutan)

| X   | Variabel Risiko                                                                                 | Referensi                              |  |
|-----|-------------------------------------------------------------------------------------------------|----------------------------------------|--|
| X12 | Masyarakat tidak terlibat atau tidak<br>mengetahui kegiatan prodamas                            | Anggraeni, 2018,<br>Zakaria, 2019      |  |
| X13 | Kurangnya kesadaran masyarakat untuk<br>pemeliharaan                                            | Anggraeni, 2018                        |  |
| X14 | Terjadi kecelakaan kerja                                                                        | Junaidi, 2020                          |  |
| X15 | Gambar kerja / gambar rencana tidak<br>jelas                                                    | Rifai, 2018, Fandopa,<br>2012          |  |
| X16 | Kesalahan dalam pembuatan RAB                                                                   | Hardistianto et al., n.d.              |  |
| X17 | Penjadwalan pekerjaan kurang baik                                                               | Hardistianto et al., n.d.              |  |
| X18 | Hasil perencanaan tidak sesuai<br>Hardistianto et al., n.d.<br>kebutuhan dilapangan             |                                        |  |
| X19 | Material yang digunakan tidak sesuai<br>spesifikasi                                             | Fandopa, 2012                          |  |
| X20 | Jumlah peralatan kurang                                                                         | Zulfiqar &<br>Sandhyavitri, 2000       |  |
| X21 | Terjadi keterlambatan dalam tahap<br>Junaidi, 2020<br>perencanaan                               |                                        |  |
| X22 | Terjadi keterlambatan dalam tahap<br>Marleno et al., 2019<br>pelaksanaan                        |                                        |  |
| X23 | Terjadi keterlambatan laporan<br>Zulkarnain et al., n.d.<br>pertanggung-jawaban                 |                                        |  |
| X24 | Laporan pertangung-jawaban tidak<br>Zulkarnain et al., n.d.<br>sesuai dengan kondisi dilapangan |                                        |  |
| X25 | Masalah birokrasi yang panjang                                                                  | Asmarantaka, 2014                      |  |
| X26 | Terjadi perubahan rencana kegiatan                                                              | Hardistianto et al., n.d.              |  |
| X27 | Mutu hasil pekerjaan tidak sesuai<br>spesifikasi                                                | Fandopa, 2012                          |  |
| X28 | Terjadi kenaikan harga material                                                                 | Putri Anggi Permata,<br>2010           |  |
| X29 | Volume hasil pekerjaan kurang                                                                   | Junaidi, 2020                          |  |
| X30 | Kondisi cuaca yang buruk                                                                        | Rifai, 2018,<br>Asmarantaka, 2014      |  |
| X31 | Kondisi lapangan yang sulit                                                                     | (Rifai, 2018), Marleno<br>et al., 2019 |  |
| X32 | Terjadi kecemburuan sosial                                                                      | Junaidi, 2020                          |  |
| X33 | Terjadi sengketa lahan                                                                          | Junaidi, 2020                          |  |

Tabel 3.1 (Lanjutan)

| X   | Variabel Risiko                                                 | Referensi                           |
|-----|-----------------------------------------------------------------|-------------------------------------|
| X34 | Terjadi pengerusakan oleh pihak yang<br>tidak bertanggung jawab | Fandopa, 2012                       |
| X35 | Kebijakan pemerintah mempengaruhi<br>tujuan proyek              | (Asmarantaka, 2014),<br>Njogu, 2018 |
| X36 | Pekerjaan menyebabkan kerusakan<br>lingkungan                   | Putri Anggi Permata,<br>2010        |

Sumber : Kajian Peneliti, 2020

## **3.4 Instrumen Penelitian**

Kuesioner menjadi instrument atau alat yang terpenting dalam melakukan penelitian. Instrumen penelitian adalah alat yang dipakai untuk mengumpulkan data, dapat berupa wawancara, kuesioner, dokumenter maupun pengamatan.(Gulo, 2002).Dalam penelitian ini instrument yang digunakan adalah kuesioner, dan terbagi menjadi kuesioner pakar/ahli dan kuesioner responden.

Kuesioner Pakar/ahli menggunakan pilihan iya atau tidak dan tanggapan atau komentar, jika jawaban pakar iya maka diberi nilai 1 dan jika jawaban pakar tidak maka diberi nilai 0.Sedangkan kuesioner responden menggunakan skala *linkert* yakni skala nilai 1-5. Adapun skala dan kriteria penilaiannya sebagai berikut:

| Frekuensi Risiko |                               | Dampak Risiko |                  |
|------------------|-------------------------------|---------------|------------------|
| Skala            | Keterangan                    | Skala         | Keterangan       |
|                  | Sangat jarang terjadi         |               | Tidak berdampak  |
| 2                | Jarang terjadi                | 2             | Kadang berdampak |
| 3                | Terjadi pada kondisi tertentu | 3             | Berdampak        |
| 4                | Sering terjadi                |               | Sering berdampak |
|                  | Sangat sering terjadi         |               | Selalu berdampak |

Tabel 3.2 Skala Penilaian Frekuensi dan Dampak Risiko

Sumber : Hasil olahan

## **3.5 Pengumpulan Data**

Pengumpulan data dilakukan dengan cara survey dengan menggunakan instrument yang telah disebutkan sebelumnya yakni berupa kuesioner. Sedangkan data dalam penelitian ini terdiri dari data primer dan data sekunder.Data primer diperoleh dari hasil kuesioner pakar/ahli dan hasil kuesioner responden.

Pada penelitian ini, kuesioner tidak dalam bentuk tatap muka langsung, tetapi dengan menggunakan media daring yakni Google Form.kemudian dilakukan tahapan-tahapan berikut:

- 1. Melakukan kuesioner kepada pakar/ahli yang berpengalaman dan memiliki dasar ilmu yang relevan, kuesioner pakar dilakukan untuk mevalidasi variabel-variabel risiko yang telah disusun peneliti berdasarkan study literatur dan wawancara pakar
- 2. Melakukan kuesioner pada responden yang terlibat langsung dalam pekerjaan Prodamas plus, khususnya dalam bidang prasarana jalan. Sampel dari penelitian ini terdiri dari Pekerja, Pendamping. Ketua RT, dan Tim Monitoring di empat kelurahan yakni kelurahan Bandar Kidul, Mojoroto, Burengan dan Pakelan.

Selain data primer, adapula data sekunder yang diperoleh dari study literatur seperti buku, jurnal, penelitian yang relevan dan data proyek Prodamas plus yang telah dikerjakan.

# **3.6 Analisis Data**

Untuk mengidentifikasi variabel-variabel yang relevan dengan tujuan penelitian ini, maka metode analisis menjadi sangat penting untuk menghasilkan hasil yang valid sesuai dengan tujuan penelitian.Setelah data terkumpul maka selanjutnya dilakukan analisis data secara statistik dengan menggunakan Program IBM SPSS v24.

# 3.6.1 Uji Non Parametrik

Dari hasil kuesioner responden dapat diidentifikasi melalui analisis deskriptif berdasarkan jabatan responden, uji non parametrik ini dilakukan untuk mengetahui apakah terdapat perbedaan persepsi responden terhadap jabatan

responden.(Fandopa, 2012).Teknik yang digunakan untuk uji non parametrik dalam penelitian adalah dengan menggunakan uji *KruskalWallisH* untuk jenis jabatan.

## 3.6.2 Uji Validitas

Untuk mengukur ketepatan sebuah item dalam kuesioner maka diperlukan uji validitas. Validitas item dilihat dari adanya korelasi terhadap item / skor total, perhitungan dilakukan dengan cara mengkorelasikan antara skor item dengan skor total item. Dari hasil perhitungan korelasi didapatkan suatu koefisien korelasi yang digunakan untuk mengetahui validitas item dan untuk mengetahui item tersebut layak atau tidak untuk digunakan.(Fandopa, 2012). Teknik yang digunakan untuk uji validitas dalam penelitian ini adalah *PearsonCorrelation*

## 3.6.3 Uji Reliabilitas

Setelah hasil dari uji validitas diketahui, maka langkah selanjutnya adalah melakukan uji reliabilitas, pengujian ini dilakukan untuk mengetahui konsistensi instrument atau alat yang digunakan dalam sebuah penelitian.(Fandopa, 2012).Teknik yang digunakan untuk uji reliabilitas dalam penelitian ini adalah metode *CronbachAlpha.*

### 3.6.4 Analisis Risiko secara Kualitatif

Analisis risiko secara kualitatif diperlukan untuk mengetahui tingkat frekuensi dan dampak terbanyak dari jawaban responden. Analisis ini dilakukan dengan menghitung nilai Mean dan Modus untuk setiap frekuensi dan dampak.

### 3.6.5 Analisis Risiko secara Kuantitatif

Untuk melakukan analisis risiko secara kuantitatif, dalam penelitian ini menggunakan metode *AnalyticalHierarchyProcess* (AHP).Analisis ini bertujuan untuk mengetahui bobot faktor risiko yang berpengaruh pada pelaksaan Prodamas plus bidang prasarana jalan dari yang paling berpengaruh atau dominan hingga yang pengaruhnya terkecil.(Fandopa, 2012)

### 3.6.6 Analisis Kategori Risiko

Analisis kategori risiko adalah cara yang digunakan untuk mengetahui dan menentukan risiko kedalam kelompok berdasarkan tingkat

risikonya.(Fandopa, 2012), penentuan kategorisasi risiko dengan menggunakan tabel berikut ini.

| <b>NILAI FR</b>                                                          | Kategori | Langkah Penanganan                                          |
|--------------------------------------------------------------------------|----------|-------------------------------------------------------------|
| $0.7 - 1.0$                                                              | Tinggi   | Harus dilakukan penurunan risiko                            |
| $0.4 - 0.7$                                                              | Sedang   | Langkah perbaikan diperlukan dalam<br>jangka waktu tertentu |
| $0,0 - 0,4$                                                              | Rendah   | Langkah perbaikan jika memungkinkan                         |
| $\sim$ $\sim$<br>$\sim$ $\sim$ $\sim$ $\sim$ $\sim$ $\sim$ $\sim$ $\sim$ |          |                                                             |

Tabel 3.3 Kategorisasi Risiko

Sumber : SNI 8615:2018

## 3.6.7 Analisis Respon Risiko

Dari hasil analisis kategorisasi risiko, didapatkan risiko-risiko yang masuk kedalam kelompok kategori risiko tingkat tinggi, sedang dan rendah, tetapi tidak semua variabel risiko akan dianalisis respon risikonya, dalam penelitian ini, hanya risiko yang memiliki kategori tinggi yang akan dianalisis respon risikonya.